#### , tushu007.com

### <<Adobe Premiere Pro 2>>

<<Adobe Premiere Pro 2.0 ( ) ( )>>

- 13 ISBN 9787115154248
- 10 ISBN 7115154244

出版时间:2007-1

Adobe

页数:365

extended by PDF and the PDF

http://www.tushu007.com

### <<Adobe Premiere Pro 2>>

# $18$

Adobe Adobe Premiere Pro 2.0

Premiere Pro 2.0 Premiere Pro 2.0

, tushu007.com

Premiere Pro 20

Premiere Pro Premiere Pro

# <<Adobe Premiere Pro 2>>

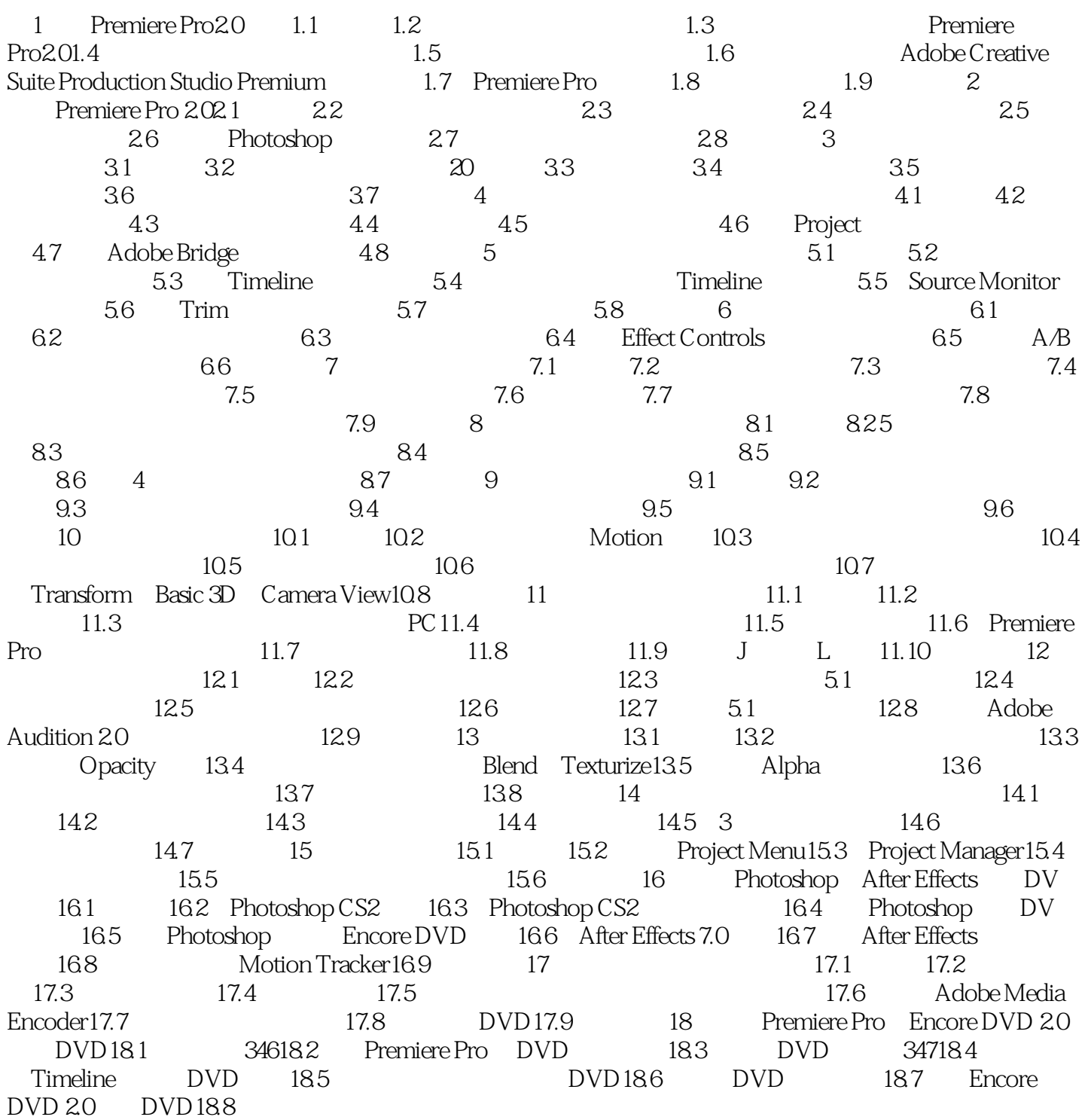

### , tushu007.com

# <<Adobe Premiere Pro 2>>

本站所提供下载的PDF图书仅提供预览和简介,请支持正版图书。

更多资源请访问:http://www.tushu007.com